**Jonathan Worthington** 

Nordic Perl Workshop 2009

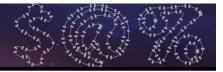

### About Me

- Originally from England
- Currently living in Slovakia
- Like curry, heavy metal and travelling

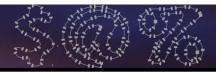

### About Me

- Originally from England
- Currently living in Slovakia
- Like curry, heavy metal and travelling

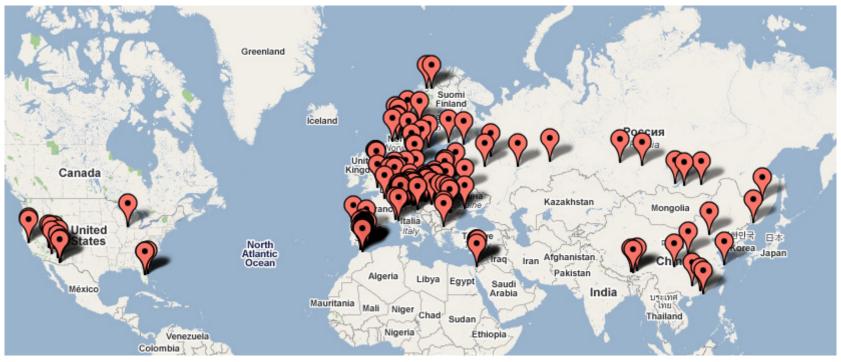

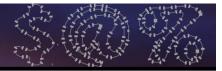

#### <u>Slovakia</u>

 The most common question I get asked about Slovakia

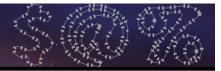

#### <u>Slovakia</u>

 The most common question I get asked about Slovakia

#### "Where on earth is that?"

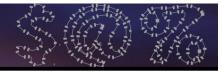

### <u>Slovakia</u>

## In Central Europe; borders Austria, Hungary, Ukraine, Poland and the Czech Republic

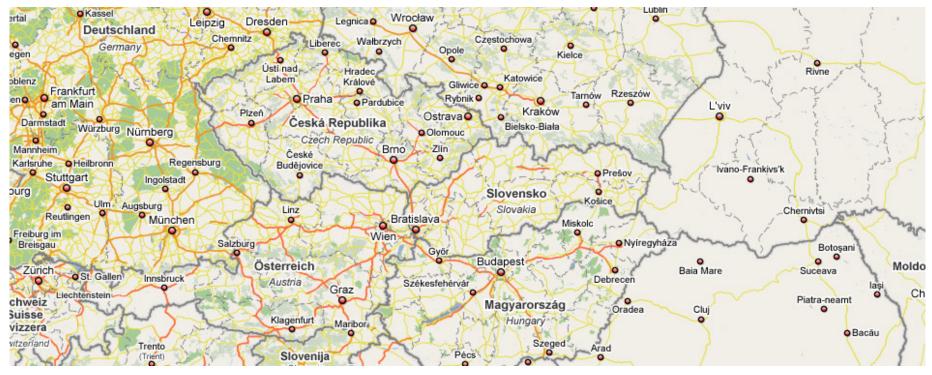

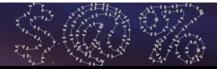

#### **Slovakia/Scandinavia Comparison**

|                                      | Slovakia   | Scandinavia       |
|--------------------------------------|------------|-------------------|
| Sea                                  | Landlocked | Everywhere        |
| Language Family                      | Slavic     | Northern Germanic |
| Has Many Beautiful<br>Areas          | Yes        | Yes               |
| Eating Raw Fish<br>Considered Normal | No         | Yes               |
| Beer price                           | Cheap      | OMG WTF?!         |
| Have opium as a Christmas tradition  | Yes        | No                |

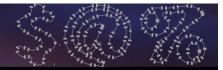

## About This Talk

- A look at some of the changes and new features in Perl 6, the next version of the Perl programming language that is currently in development
- More of an overview of what's on offer than an in-depth tutorial
- Sticks to code that you can run on a Perl 6 implementation today (Rakudo)

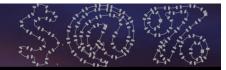

## About This Talk

- •Will be two sections of an hour each, with a ten-minute break in the middle
- •First half is mostly basic stuff
- Second half is mostly not-so-basic stuff
- (But hey, at least none of it is Visual Basic stuff)
- Feel free to ask questions at any point you don't understand

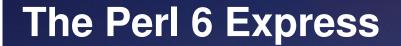

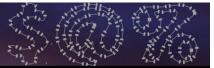

# A Little Background

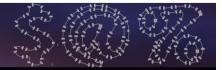

## What is Perl 6?

- Perl 6 is a ground-up re-design and reimplementation of the language
- •Not backward compatible with Perl 5
  - Opportunity to add, update and fix many things
  - There will be a code translator and you will be able to use many Perl 5 modules from Perl 6

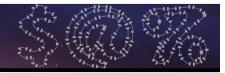

#### Language vs. Implementation

- In Perl 5, there was only one implementation of the language
- •Other languages have many choices
- Perl 6 is the name of the language, but not of any particular implementation (just like C)
- Various implementation efforts underway

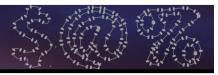

## <u>Rakudo</u>

- An implementation of Perl 6 on the Parrot Virtual Machine
  - VM aiming to run many dynamic languages and allow interoperability between them
- Implemented partly in NQP (a subset of Perl 6), partly in Perl 6 (some built-ins), partly in Parrot Intermediate Language and a little bit of C

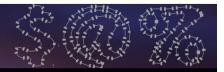

## Why "Rakudo"?

- Suggested by Damian Conway
- Some years ago, Con Wei Sensei introduced a new martial art in Japan named "The Way Of The Camel"
- In Japanese, this is "Rakuda-do"
- The name quickly became abbreviated to "Rakudo", which also happens to mean "paradise" in Japanese

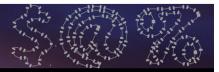

### How To Build Rakudo

- Clone the source from GIT git://github.com/rakudo/rakudo.git
- •Build it (builds Parrot for you):

```
perl Configure.pl --gen-parrot
make perl6
```

```
    Run it on the command line, with a script or in interactive mode
```

```
perl6 -e "say 'Hello, world!'"
perl6 script.p6
perl6
```

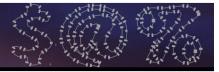

#### **Rakudo Progress**

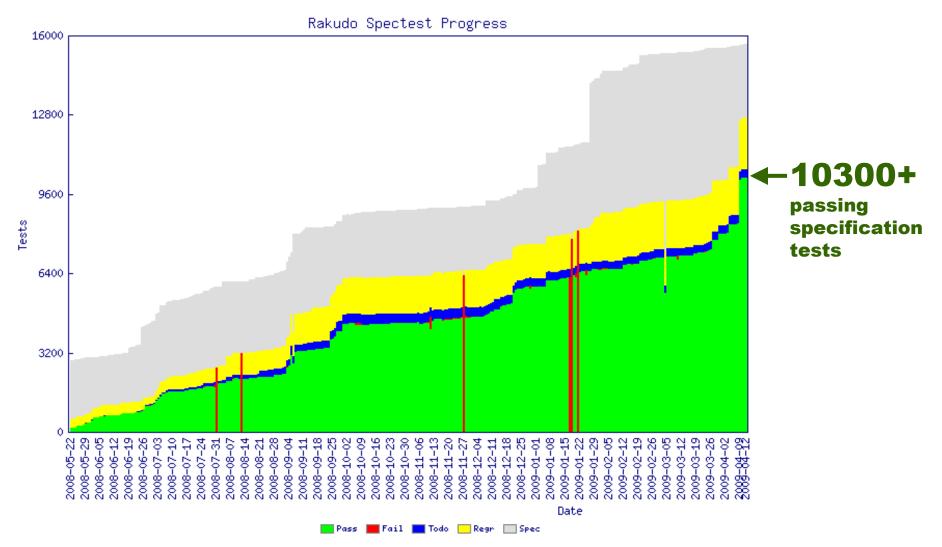

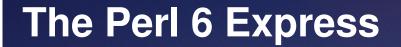

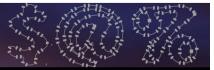

## Variables

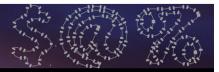

#### **Declaring Variables**

 As in Perl 5, declare lexical variables with my

```
my $answer = 42;
```

```
my $city = 'Oslo';
```

```
my $very_approx_pi = 3.14;
```

- Unlike in Perl 5, by default you must declare your variables (it's like having use strict on by default)
- •You can also use **our** for package variables, just like in Perl 5

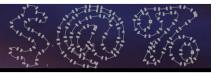

## <u>Sigils</u>

- •All variables have a sigil
- •Unlike in Perl 5, the sigil is just part of the name (**\$a[42]** is now **@a[42]**).
- The sigil defines a kind of "interface contract" – promises about what you can do with this variable
  - Anything with @ sigil can be indexed into positionally, using [...]

## <u>Arrays</u>

•Hold zero or more elements and allow you to index into them with an integer

```
# Declare an array.
my @scores;
```

```
# Or initialize with some initial values.
my @scores = 52,95,78;
my @scores = <52 95 78>; # The same
```

```
# Get and set individual elements.
say @a[1]; # 95
@a[0] = 100;
say @a[0]; # 100
```

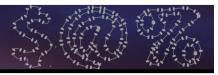

#### <u>Hashes</u>

 Hold zero or more elements, with keys of any type # Declare a hash. my %ages; # Set values. %ages<Fred> = 19; # Constant keys my \$name = 'Harry'; %ages{\$name} = 23; # More complex ones # Get an individual element.

say %ages<Harry>; # 23

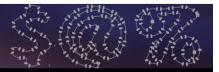

#### **State Variables**

- Are initialised the first time a block is entered
- Retain their values between invocations of the block

```
sub count {
   state $count = 1;
   say $count++;
}
count() for 1..3;
```

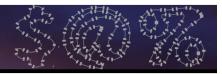

#### **State Variables**

 However, if the block is cloned (for example, when you take a closure) then the state is lost

```
sub create_counter {
    return {
        state $count = 1;
        say $count++;
    };
}
my $c1 = create_counter();
my $c2 = create_counter();
$c1(); $c1(); # 1 2
$c2(); $c2(); $c2(); # 1 2 3
```

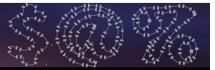

## Iteration

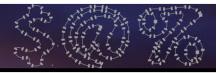

### The for Loop To Iterate

- In Perl 6, the for loop is used to iterate over anything that provides an iterator
- •By default, puts the variable into \$\_
- •The following example will print all of the elements in the @scores array

```
my @scores = <52 95 78>;
for @scores {
    say $_;
}
```

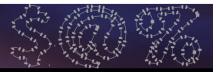

### The for Loop To Iterate

- •Anything between { ... } is just a block
- In Perl 6, a block can take parameters, specified using the -> syntax

```
my @scores = <52 95 78>;
for @scores -> $score {
    say $score;
}
```

 Here, we are naming the parameter to the block that will hold the iteration variable

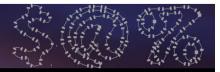

#### The for Loop To Iterate

- .kv method of a hash returns keys and values in a list
- A block can take multiple parameters, so we can iterate over the keys and values together

```
my %ages = (Fred => 45, Bob => 33);
for %ages.kv -> $name, $age {
    say "$name is $age years old";
}
```

Fred is 45 years old Bob is 33 years old

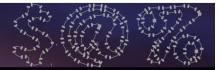

### The loop Loop

•The for loop is only for iteration now; for C-style for loops, use the loop keyword

```
loop (my $i = 1; $i <= 42; $i++) {
    say $i;
}</pre>
```

Bare loop block is an infinite loop

```
loop {
   my $cur_pos = get_position();
   update_trajectory($target, $cur_pos);
}
```

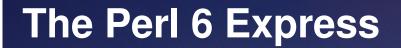

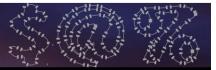

## Conditionals

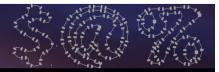

#### The if Statement

•You can use the if...elsif...else style construct in Perl 6, as in Perl 5

```
if $foo == 42 {
    say "The answer!";
} elsif $foo == 0 {
    say "Nothing";
} else {
    say "Who knows what";
}
```

 However, you can now omit the parentheses around the condition

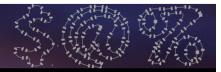

## **Chained Conditionals**

 Perl 6 supports "chaining" of conditionals, so instead of writing:

```
if $roll >= 1 && $roll <= 6 {
    say "Valid dice roll"
}</pre>
```

You can just write:

```
if 1 <= $roll <= 6 {
    say "Valid dice roll"
}</pre>
```

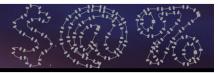

### **Chained Conditionals**

You are not limited to chaining just two conditionals

```
if 1 <= $roll1 == $roll2 <= 6 {
    say "Doubles!"
}</pre>
```

 Here we check that both roles of the dice gave the same value, and that both of them are squeezed between 1 and 6, inclusive

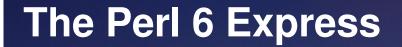

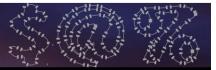

## Subroutines

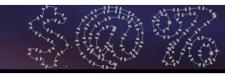

#### **Parameters**

- •You can write a signature on a sub
- Specifies the parameters that it expects to receive
- •Unpacks them into variables for you
  sub order\_beer(\$type, \$how\_many) {
   say "\$how\_many pints of \$type, please";
  }
  order\_beer('Tuborg', 5);

5 pints of Tuborg, please

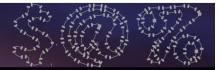

#### **Auto-Referencing**

 Arrays and hashes can be passed without having to take references to prevent them from flattening

```
sub both_elems(@a, @b) {
    say @a.elems;
    say @b.elems;
}
my @x = 1,2,3;
my @y = 4,5;
both_elems(@x, @y);
```

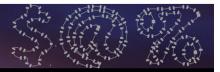

#### **Optional Parameters**

- Parameters can be optional
- •Write a ? after the name of the parameter to make it so

sub speak(\$phrase, \$how\_loud?) { ... }

•Alternatively, give it a default value

```
sub greet($name, $greeting = 'Hej') {
    say "$greeting, $name";
}
greet('Anna');  # Hej, Anna
greet('Lenka', 'Čau'); # Čau, Lenka
```

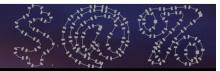

#### **Named Parameters**

```
    Named parameters are also available

sub catch_train(:$number!, :$car, :$place) {
    my $platform = find_platform($number);
    walk_to($platform);
    find_place($car, $place);
}
catch_train(
    number => '005',
    place => 23
    car \Rightarrow 5,
);
```

Optional by default; use ! to require

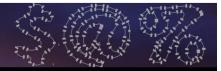

#### **Slurpy Parameters**

•For subs taking a variable number of arguments, use slurpy parameters

```
sub say_double(*@numbers) {
    for @numbers {
        say 2 * $_;
    }
}
say_double();  # No output
say_double(21);  # 42\n
say_double(5,7,9);  # 10\n14\n18\n
```

Use \*%named for named parameters

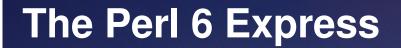

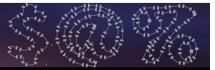

# Object Orientation

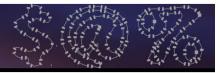

### **Everything Is An Object**

- You can treat pretty much everything as an object if you want
- •For example, arrays have an elems method to get the number of elements

```
my @scores = <52 95 78>;
say @scores.elems; # 3
```

•Can also do push, pop, etc. as methods
@scores.push(88);
say @scores.shift; # 52

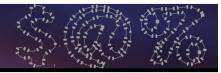

#### <u>Classes</u>

- Basic class definitions in Perl 6 are not so unlike many other languages
  - Attributes specifying state
  - Methods specifying behaviour

```
class Dog {
   has $.name;
   has @!paws;
   method bark() {
      say "w00f";
   }
}
```

# **Attributes**

- All attributes are named \$!foo (or @!foo, %!foo, etc)
- Declaring an attribute as \$.foo generates an accessor method
- Adding is rw makes it a mutator method too

| has | <pre>\$!brain;</pre> | #   | Private              |
|-----|----------------------|-----|----------------------|
| has | \$.color;            | #   | Accessor only        |
| has | \$.name is rw        | ; # | Accessor and mutator |

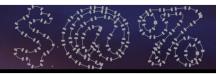

#### **Methods**

 Automatically take the invocant and make it accessible using the self keyword

```
method be_angry() {
    self.bark() for 1..10;
}
```

 Methods are all virtual (so they override anything of the same name in a parent class; exception: multi-methods, come to tomorrow's talk <sup>(C)</sup>)

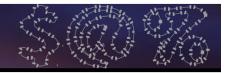

#### **Inheritance**

```
• Done using the is keyword
```

• Multiple inheritance also possible class Puppy is Dog is Pet { ... }

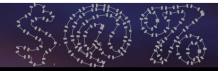

# **Delegation**

• The handles keyword specifies that an attribute handles certain methods

has \$!brain handles 'think';
has \$!mouth handles <bite eat drink>;

•You can use pairs to rename them

has \$!brain handles :think('use\_brain')

 Really all the compiler is doing is generating some "forwarder" methods for you

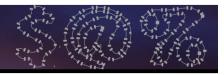

# **Delegation**

- If you write anything else after handles, the method name is smart-matched against it
- •Can write a regex...

has \$!butt handles /poo<[ph]>/;

 Or Whatever to delegate any methods that aren't otherwise defined by the class

has \$!owner handles \*;

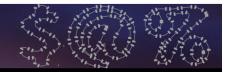

#### **Proto-objects**

- •When you declare a class, it installs a prototype object in the namespace
- Somewhat like an "empty" instance of the object
- •You can call methods on it which don't depend on the state; for example, the new method to create a new instance:

my \$fido = Dog.new();

### **Instantiation**

•When you instantiate an object you can also specify initial attribute values

```
my $pet = Puppy.new(
    name => 'Rosey',
    color => 'White'
);
```

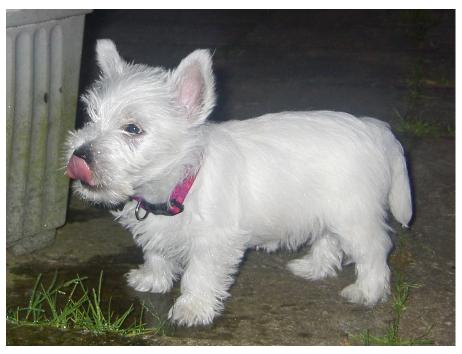

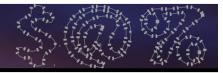

### **Instantiation**

•When you instantiate an object you can also specify initial attribute values

my \$pet = Puppy.new(
 name => 'Rosey',
 color => 'White'
);

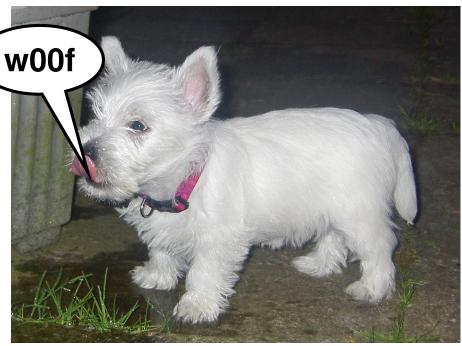

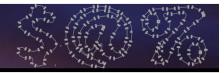

#### **Instantiation**

•When you instantiate an object you can also specify initial attribute values

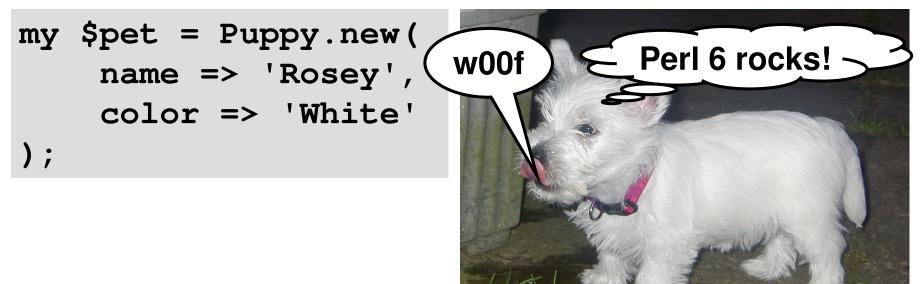

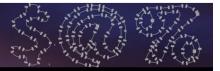

#### <u>Metaclasses</u>

- There is no Class class
- A proto-object points to the metaclass, making it available through the .HOW (Higher Order Workings) macro
- This allows for introspection (getting a list of its methods, attributes, parents, roles that it does and so forth – all of which can be further introspected)

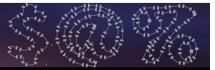

# **Basic I/O**

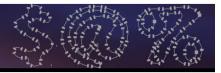

## File Handle Objects

- I/O is now much more OO
- The open function will now return an IO object, which you call methods on to do input/output
- open takes a named parameter to specify the mode

| my | \$fh | = | open("foo.txt", | :r);  | # | read       |
|----|------|---|-----------------|-------|---|------------|
| my | \$fh | = | open("foo.txt", | :w);  | # | write      |
| my | \$fh | = | open("foo.txt", | :rw); | # | read/write |
| my | \$fh | = | open("foo.txt", | :a);  | # | append     |

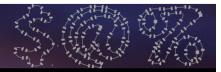

### **Iterating Over A File**

•Use the for loop to iterate over the file handle, and the prefix = operator to get an iterator from the file handle

```
my $fh = open("README", :r);
for =$fh -> $line {
    say $line;
}
$fh.close();
```

 Note that this auto-chomps: new line characters are removed from \$line

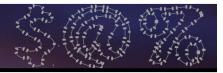

# Writing To A File

•To write to a file, just call the print and say methods on the file handle object

```
my $fh = open("example.txt", :w);
for 1..10 -> $i {
    $fh.say($i);
}
$fh.close();
```

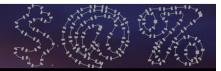

#### **Standard Handles**

- STDIN is available as the global \$\*IN, STDOUT as \$\*OUT and STDERR as \$\*ERR
- They are just file handle objects, so it's possible to call methods on them to read/write with them

```
print "Your name is: ";
my $name = $*IN.readline;
say "Hi, $name!";
```

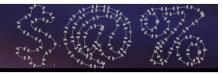

# **A Couple Of Handy Functions**

 The slurp function lets you read an entire file into a scalar

my \$content = slurp("data.txt");

 The prompt function prints the given message, then takes input from STDIN

```
my $name = prompt "Your name is: ";
say "OH HAI, { $name.uc }!";
```

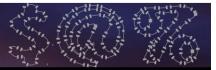

# ~~ Break ~~

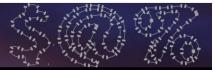

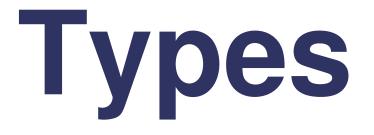

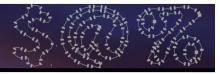

#### **Types**

 In Perl 6, values know what kind of thing they are

| say | 42.WHAT;                    | # | Int |
|-----|-----------------------------|---|-----|
| say | "beer".WHAT;                | # | Str |
| sub | answer { return 42 }        |   |     |
| say | <pre>&amp;answer.WHAT</pre> | # | Sub |

Including your own classes

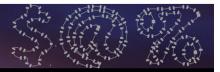

#### **Typed Variables**

- •We can refer to types in our code by name
- •For example we can declare a variable can only hold certain types of thing

| my Int $x = 42;$   | # OK, 42 isa Int  |
|--------------------|-------------------|
| x = 100;           | # OK, 100 isa Int |
| x = "CHEEZBURGER"; | # Error           |

 Again, this works with types you have defined in your own code too

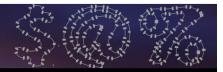

#### **Typed Parameters**

 Types can also be written in signatures to constrain what types of parameters can be passed

```
sub hate(Str $thing) {
    say "$thing, you REALLY suck!";
}
hate("black hole"); # OK
hate(42); # Type check failure
```

### <u>Subtypes</u>

 In Perl 6, you can take an existing type and "refine" it

subset PositveInt of Int where { \$\_ > 0 }

- Pretty much any condition is fine
- The condition will then be enforced per assignment to the variable

my PositiveInt x = 5; # OK x = -10; # Type check failure

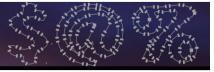

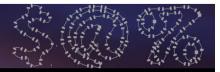

### Anonymous Subtypes

- Like other types, you can use them on subroutine parameters
- •You can also write an anonymous refinement on a sub parameter

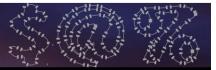

# Junctions

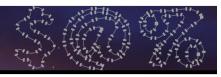

#### **Junctions**

- How often do you find yourself writing things like:
- if \$drink eq 'wine' || \$drink eq 'beer' {
   say "Don't get drunk on it!";
  }
  - •With junctions we can write this as:

if \$drink eq 'wine' | 'beer' {
 say "Don't get drunk on it!";
}

•"wine" | "beer" is a junction

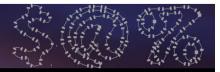

# What are junctions?

- A junction can be used anywhere that you would use a single value
- •You store it in a scalar
- But, it holds and can act as many values at the same time
- Different types of junctions have different relationships between the values

}

}

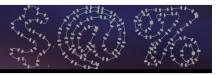

#### **Constructing Junctions From Arrays**

- You can construct junctions from arrays
- if all(@scores) > \$pass\_mark {
   say "Everybody passed!";

```
if any(@scores) > $pass_mark {
    say "Somebody passed";
```

```
if one(@scores) > $pass_mark {
    say "Just one person passed";
```

```
if none(@scores) > $pass_mark {
    say "EPIC FAIL";
```

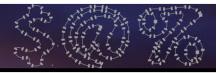

- If you pass a junction as a parameter then by default it will auto-thread
- That is, we will do the call once per item in the junction

```
sub example($x) {
    say "called with $x";
}
example(1|2|3);
called with 1
```

called with 2 called with 3

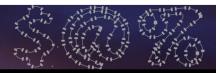

- •The default parameter type is Any
- However, this is not the "top" type that is Object
- Junction inherits from Object, not Any

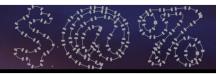

- •The default parameter type is Any
- However, this is not the "top" type that is Object
- Junction inherits from Object, not Any

```
sub example(Junction $x) {
    say "called with " ~ $x.perl;
}
example(1|2|3);
example(42);
```

called with any(1, 2, 3) Parameter type check failed for \$x in call to example

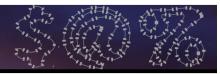

- •The default parameter type is Any
- However, this is not the "top" type that is Object
- Junction inherits from Object, not Any

```
sub example(Object $x) {
    say "called with " ~ $x.perl;
}
example(1|2|3);
example(42);
```

```
called with any(1, 2, 3) called with 42
```

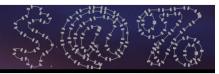

#### **Junction Auto-Threading**

•The return value that you get maintains the junction structure

```
sub double($x) {
    return $x * 2;
}
my $x = double(1 | 2 & 3);
say $x.perl;
```

any(2, all(4, 6))

•We thread the leftmost all or none junction first, then leftmost any or one

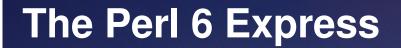

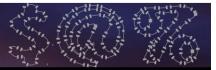

# Meta-Operators

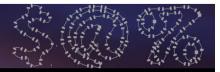

#### **Reduction Operators**

Takes an operator and an array

 Acts as if you have written that operator between all elements of the array

```
# Add up all values in the array.
my $sum = [+] @values;
```

```
# Compute 10 factorial (1 * 2 * 3 * ... * 10)
my $fact = [*] 1..10;
```

```
# Check a list is sorted numerically.
if [<=] @values { ... }</pre>
```

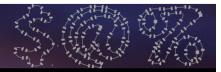

#### **Hyper Operators**

 Takes an operator and does it for each element in an array, producing a new array.

 Point "sharp end" outwards to replicate last element if needed

my @doubled = @in >>\*>> 2;

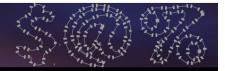

#### **Cross Operators**

 Alone, produces all possible permutations of two or more lists

 Can also take an operator and use it to combine the elements together in some way, e.g. string concatenation

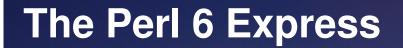

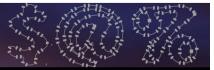

# Regexes And Grammars

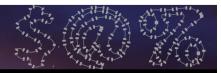

#### What's Staying The Same

- You can still write regexes between slashes
- The ?, + and \* quantifiers
- ??, +? and \*? lazy quantifiers
- $\bullet(...)$  is still used for capturing
- Character class shortcuts: \d, \w, \s
- for alternations (but semantics are different; use || for the Perl 5 ones)

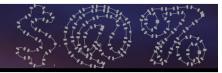

#### **Change: Literals And Syntax**

 Anything that is a number, a letter or the underscore is a literal

/foo\_123/ # All literals

- Anything else is syntax
- You use a backslash (\) to make literals syntax and to make syntax literals

| /<\w+\>/ | # | \< | and  | \>   | are | literals |
|----------|---|----|------|------|-----|----------|
|          | # | \w | is a | synt | cax |          |

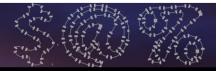

#### **Change: Whitespace**

- Now what was the x modifier in Perl 5 is the default
- This means that spaces don't match anything – they are syntax

| /abc/ | # | matches abc |
|-------|---|-------------|
| /abc/ | # | the same    |

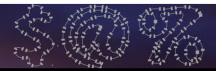

#### **Change: Quoting**

- Single quotes interpret all inside them as a literal (aside from \')
- •Can re-write:

/<\w+\>/

As the slightly neater:

/ ' < ' \w+ ' > ' /

#### •Spaces are literal in quotes too:

/'a b c'/ # requires the spaces

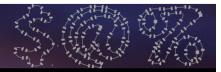

#### **Change: Grouping**

 A non-capturing group is now written as [...] (rather than (?:...) in Perl 5)

/[foo|bar|baz]+/

- •Character classes are now <[...]>; they are negated with -, combined with + or
  - and ranges are expressed with ..

| /<[AZ]>/                            |   | uppercase letter       |  |  |  |
|-------------------------------------|---|------------------------|--|--|--|
| <pre>/&lt;[AZ] - [AEIOU]&gt;/</pre> | # | but not a vowel        |  |  |  |
| <pre>/&lt;[\w + [-]]&gt;</pre>      | # | anything in $w$ or a - |  |  |  |

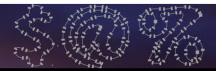

#### Change: s and m

- •The **s** and **m** modifiers are gone
- . now always matches anything, including a new line character
- •Use \n for anything but a new line
- And \$ always mean start and end of the string
- ^^ and \$\$ always mean start and end of a line

#### **The Perl 6 Express**

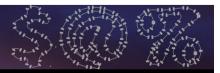

#### **Matching**

- •To match against a pattern, use ~~
- if \$event ~~ /\d\*\*4/ { ... }
  - Negated form is !~~
- if \$event !~~ /\d\*\*4/ { fail "no year"; }
  - \$/ holds the match object; when used as a string, it is the matched text

```
my $event = "Nordic Perl Workshop 2009";
if $event ~~ /\d**4/ {
    say "Held in $/"; # Held in 2009
}
```

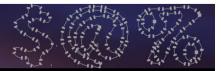

#### Named Regexes

•You can now declare a regex with a name, just like a sub or method

regex Year { \d\*\*4 }; # 4 digits

•Then name it to match against it:

if \$event ~~ /<Year>/ { ... }

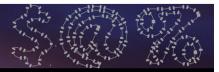

#### **Calling Other Regexes**

 You can "call" one regex from another, making it easier to build up complex patterns and re-use regexes

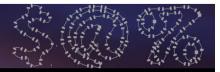

#### **The Match Object**

 Can extract the year from a list of event names like this:

```
for @events -> $ev {
    if $ev ~~ /<Event>/ {
        if $/<Event><YAPC> {
            say $/<Event><YAPC><Year>;
        } else {
            say $/<Event><Workshop><Year>;
        }
    } else {
        say "$ev was not a Perl event.";
    }
}
```

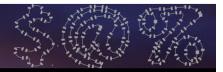

#### rule and token

- •By default, regexes backtrack
- Not very efficient for building parsers
- If you use token or rule instead or regex, it will not backtrack
- Additionally, rule will replace any literal spaces in the regex with a call to ws (<.ws>), which you can customize for the thing you are parsing

#### **The Perl 6 Express**

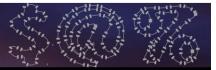

### Roles

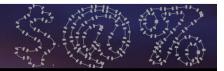

#### What Are Roles?

- Traditionally in OO programming, the class was responsible for both instance management and software re-use
- In Perl 6, software re-use is better provided for by roles
- •A role is a unit of functionality that you can compose into a class at compile time or mix in to an object at run time

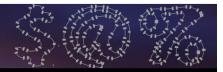

#### Writing A Role

•A role looks very much like a class – it can have methods and attributes

```
role Log {
    has @.log_lines;
    has $.log_size is rw = 100;
    method log_message($message) {
        @!log_lines.shift if
           @!log_lines.elems >= $log_size;
        @!log_lines.push($message);
     }
```

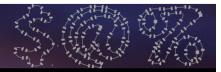

#### **Role Composition**

### Composing gives a class the role's methods and attributes

```
class Crawler does DebugLog {
    method get_url($url) {
        self.log_message("Requesting $url");
        try {
            self.log_message("Got $url");
            CATCH {
                self.log_message("Failed $url: $!");
```

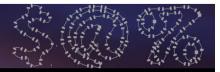

#### **Role Composition**

•The methods from the role appear just as methods from the class would

```
my $c = Crawler.new();
$c.get_url("http://www.xkcd.com/");
$c.get_url("http://travel.jnthn.net/");
$c.get_url("http://www.goatse.cx");
.say for $c.log_lines;
```

Requesting http://www.xkcd.com/
Got http://www.xkcd.com/
Requesting http://travel.jnthn.net/
Got http://travel.jnthn.net/
Requesting http://www.goatse.cx
http://www.goatse.cx: DO NOT WANT! IT R SRSLY BLECH!

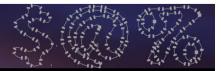

#### **Role Composition**

- Composition of roles into a class is flattening – no one role is more important than any other
- Trying to compose two roles into a class with methods of the same name:

role Diagramming { method explode() { ... } }
role Exploding { method explode() { ... } }
class FirePaper does Diagramming does Exploding {
}

#### Is an error at class composition time.

#### **The Perl 6 Express**

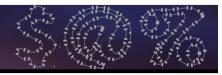

#### **Role Mix-in**

•You can mix a role into an existing object, on a per-object basis.

#### I was used in sub foo

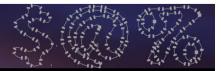

- Roles are good for factoring out behaviours
- Sometimes you need to be able to customize the behaviour by values or types
- Roles in Perl 6 can take parameters
- Provide values for the parameters when composing/mixing in the role

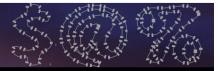

•This role needs a string parameter

```
role Request[Str $statement] {
    method request($object) {
        say "$statement $object?";
    }
}
class EnglishMan does Request["Please can I have a"] { }
class Slovak does Request["Prosim si"] { }
class Lolcat does Request["I CAN HAZ"] { }
EnglishMan.new.request("yorkshire pudding");
Slovak.new.request("CHEEZEBURGER");
```

Please can I have a yorkshire pudding? Prosim si pivo? I CAN HAZ CHEEZEBURGER?

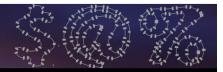

- Anything you can write in a signature is fine; here we use the slurpy syntax and expect to be passed one or more types
- Call to insert uses this to validate types of the parameters passed

```
role Table[*@T] {
    method insert(*@values
        where { all(@values >>~~<< @T) }) {
        say "Inserted row";
    }
}</pre>
```

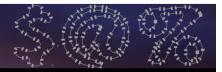

- Anything you can write in a signature is fine; here we use the slurpy syntax and expect to be passed one or more types
- Call to insert uses this to validate types of the parameters passed

```
role Table[*@T] {
    method insert(*@values
        where { all(@values >>~~<< @T) }) {
        say "Inserted row";
    }
} Smart-match</pre>
```

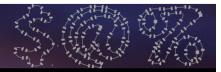

- Anything you can write in a signature is fine; here we use the slurpy syntax and expect to be passed one or more types
- Call to insert uses this to validate types of the parameters passed

```
role Table[*@T] {
    method insert(*@values
        where { all(@values >>~~<< @T) }) {
        say "Inserted row";
    }
    Hyper smart-match
}</pre>
```

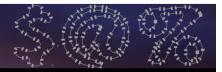

- Anything you can write in a signature is fine; here we use the slurpy syntax and expect to be passed one or more types
- Call to insert uses this to validate types of the parameters passed

```
role Table[*@T] {
    method insert(*@values
        where { all(@values >>~~<< @T) }) {
        say "Inserted row";
    }
    List of boolean results
}</pre>
```

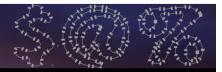

- Anything you can write in a signature is fine; here we use the slurpy syntax and expect to be passed one or more types
- Call to insert uses this to validate types of the parameters passed

```
role Table[*@T] {
    method insert(*@values
        where { all(@values >>~~<< @T) }) {
        say "Inserted row";
    }
} all junction</pre>
```

#### **The Perl 6 Express**

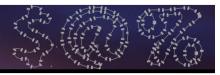

#### **Punning**

- If you try to instantiate a role, it will automatically generate ("pun") a class that does the role
- Here's a simple example of using our Table type

| <pre>my \$t = Table[Int, Str].new();</pre> |   |       |  |  |  |  |  |  |
|--------------------------------------------|---|-------|--|--|--|--|--|--|
| <pre>\$t.insert(42, "oh hai");</pre>       | # | lives |  |  |  |  |  |  |
| <pre>\$t.insert("fail", "oh hai");</pre>   | # | dies  |  |  |  |  |  |  |

 The second call to insert dies because of a type check failure

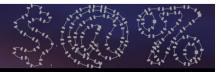

#### **Aside: Just For Fun**

 Note that we can also define a subset type to create field types with more constraints

```
subset SmallInt of Int where { -128 <= $^n <= 127 };
my $t = Table[SmallInt, Str].new();
$t.insert(100, "foo"); # lives
$t.insert(-10, "bar"); # lives
$t.insert(200, "baz"); # dies
```

 The first two calls work, the third fails because we don't match the constraint

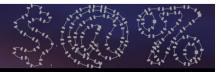

#### **Aside: Just For Fun**

- Constraints can take their parameter as rw (read-write) and modify them
- That means we can do auto-increment

```
subset AutoIncr of Int where -> $val is rw {
    state $current = 1;
    $val = $current++;
};
my $t = Table[AutoIncr, Str].new();
$t.insert(0, "omg");
$t.insert(0, "wtf");
$t.insert(0, "bbq");
```

Inserted row: 1, omg Inserted row: 2, wtf Inserted row: 3, bbq

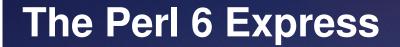

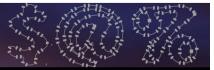

# Learning More

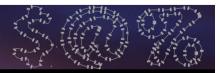

#### **Where To Learn More**

- The Rakudo Perl 6 implementation has a site at http://www.rakudo.org/
- Much Perl 6 Goodness linked from http://www.perl6-projects.org/
- If you're interested in helping make Rakudo happen more quickly, don't miss Patrick's talks!

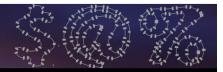

### **Get Involved!**

- Write applications in Perl 6 and run them on Rakudo
- Report bugs and/or missing features that you are interested in
  - Sometimes it'll be something easy and your ticket will inspire someone
- Come hack on Rakudo (easiest way in: go and see Patrick's talks)

#### **The Perl 6 Express**

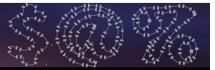

## Thank you!

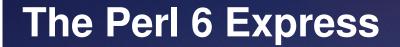

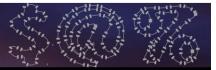

### **Questions?**